## **Exiv2 - Bug #484**

# **exiv2 -T adjusts file timestamp wrongly**

07 Sep 2006 02:07 - Andreas Huggel

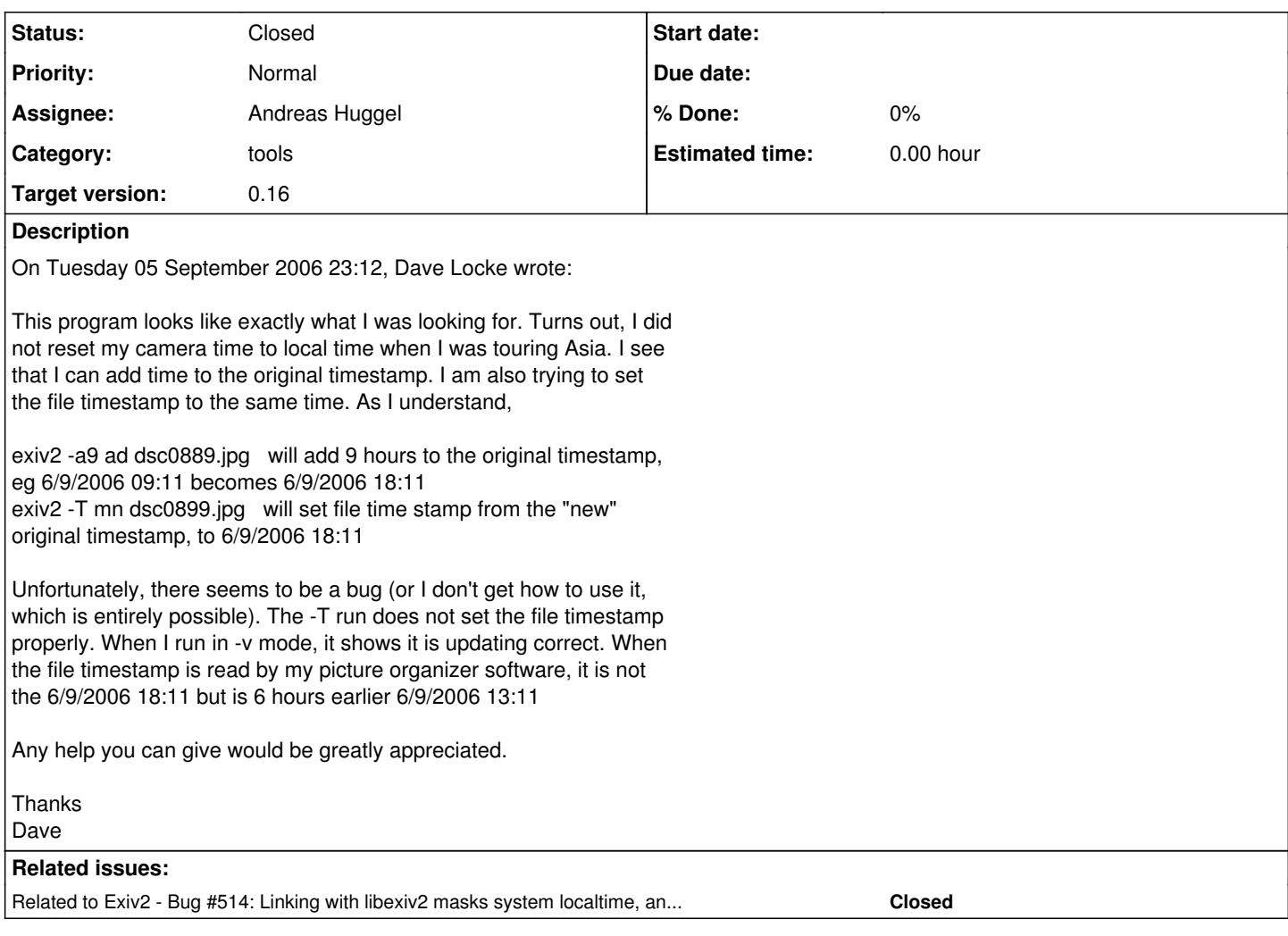

### **History**

#### **#1 - 07 Sep 2006 02:08 - Andreas Huggel**

I can reproduce this on Windows

#### **#2 - 14 Sep 2006 07:32 - Andreas Huggel**

The problem occurs only in Windows; the mktime() system call doesn't take timezone settings from the Control Panel into account.

Workaround: Set the TZ environment variable. Note that the format of TZ is confusing. E.g., here in Malaysia, I set TZ=MYT-8, where MYT is a string to identify the timezone (but it doesn't matter what it is) and -8 because if I add -8 to local Malaysian time I get GMT.

#### **#3 - 30 Dec 2007 08:57 - Andreas Huggel**

[r1355](https://dev.exiv2.org/projects/exiv2/repository/exiv2/revisions/1355)